# **FileMaker Pro 7 Contents**

# Module 2

#### **Chapter 11 Creating Scripts**

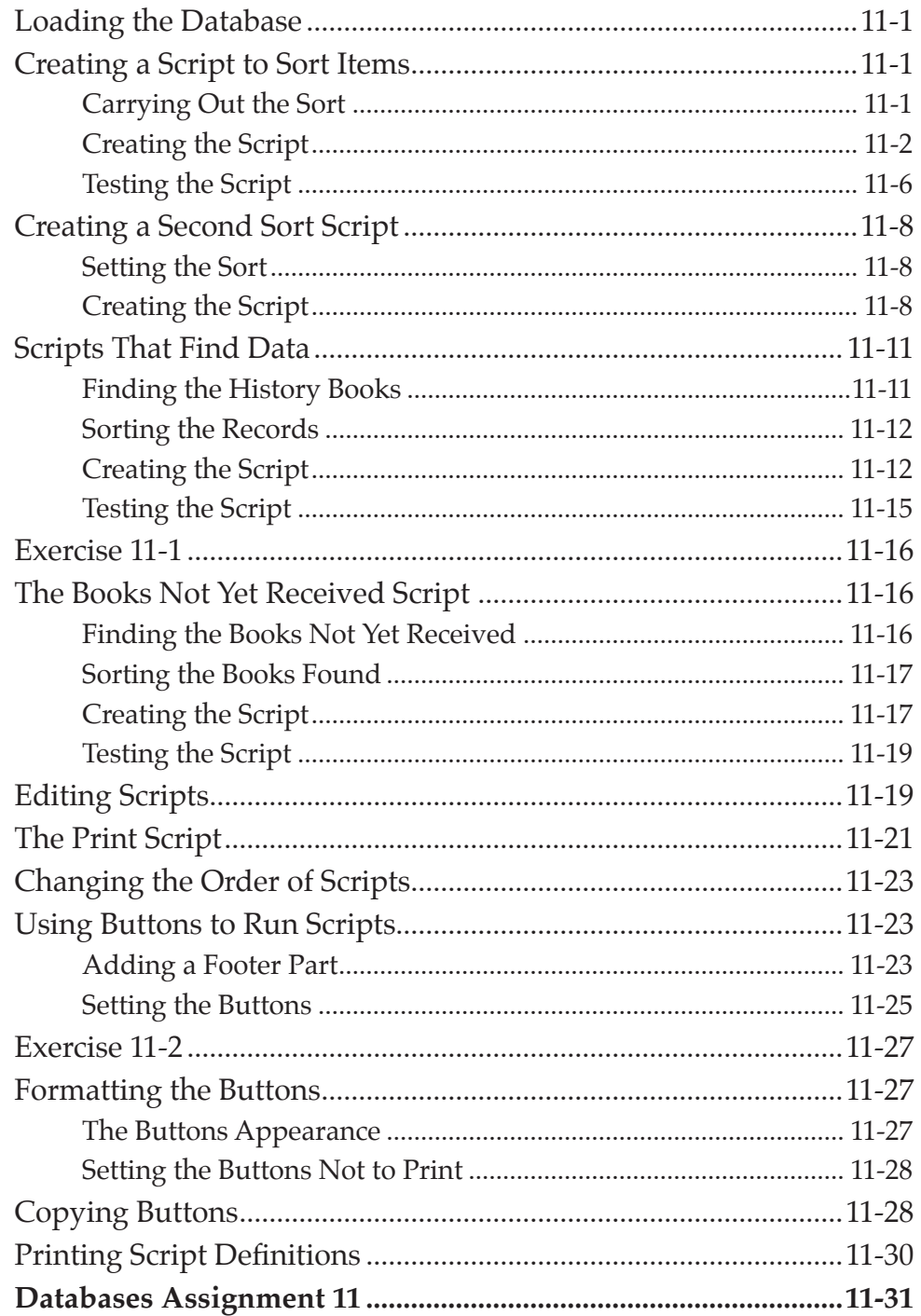

# **Chapter 12 Totalling Items**

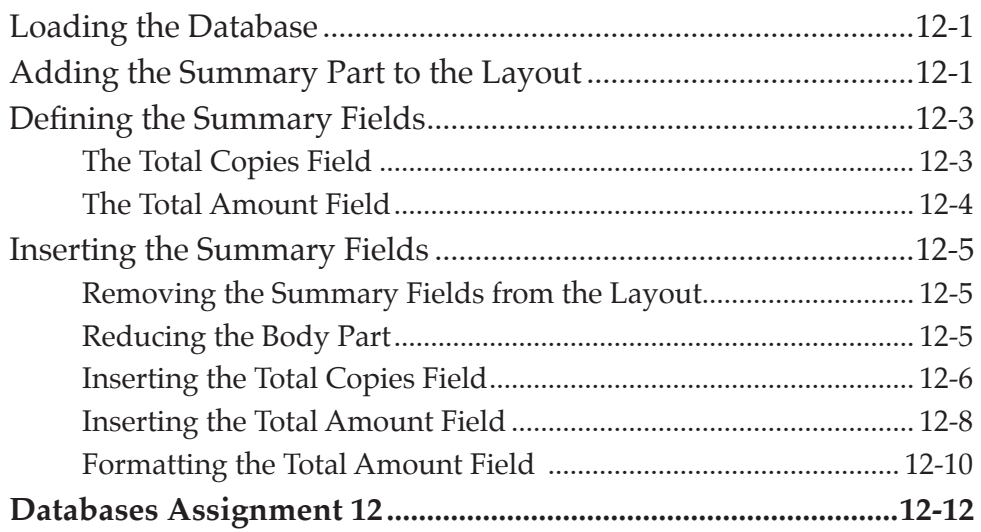

#### **Chapter 13 Displaying Sub-Totals**

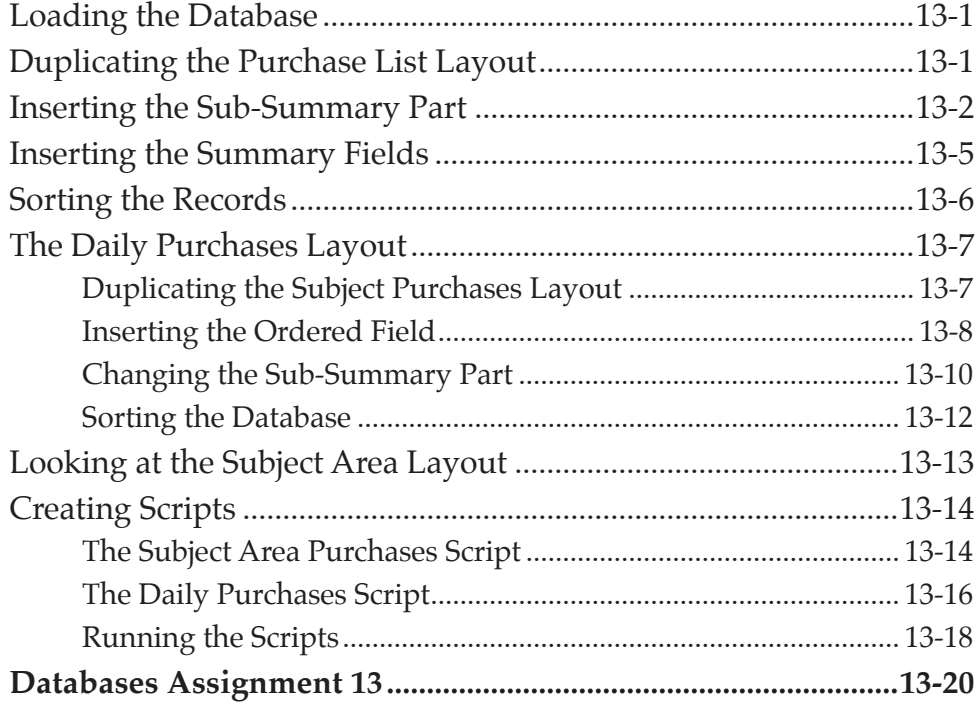

#### **Chapter 14 Looking Up Data From External Files**

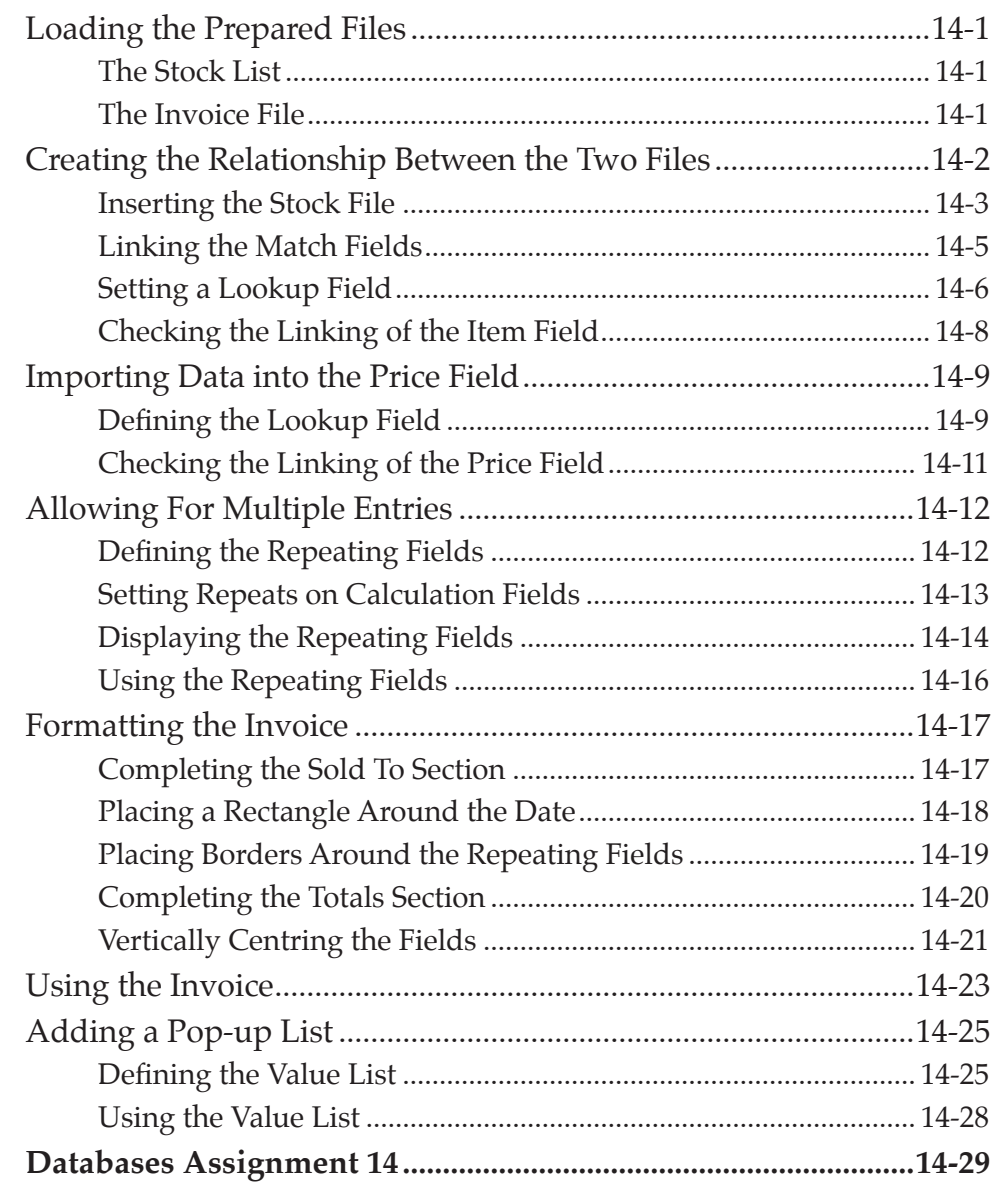

#### **Chapter 15 Looking Up Data From Internal Files**

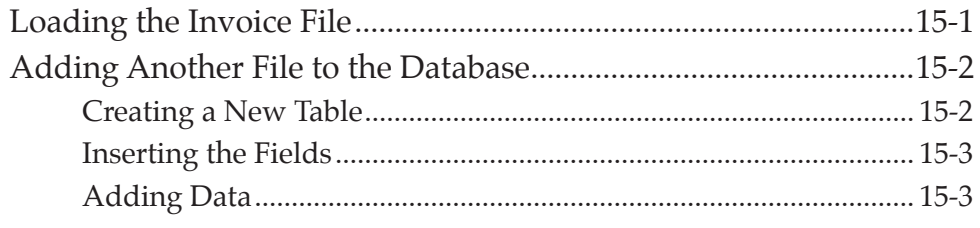

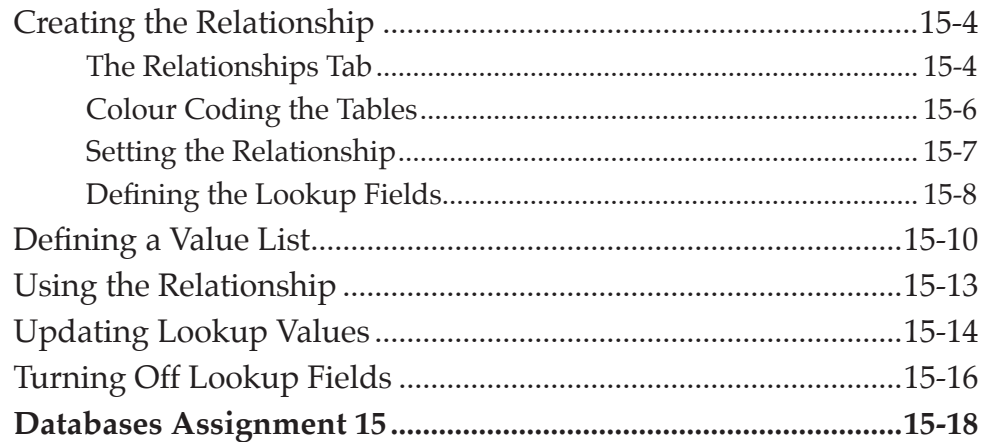

### **Chapter 16 Relational Databases**

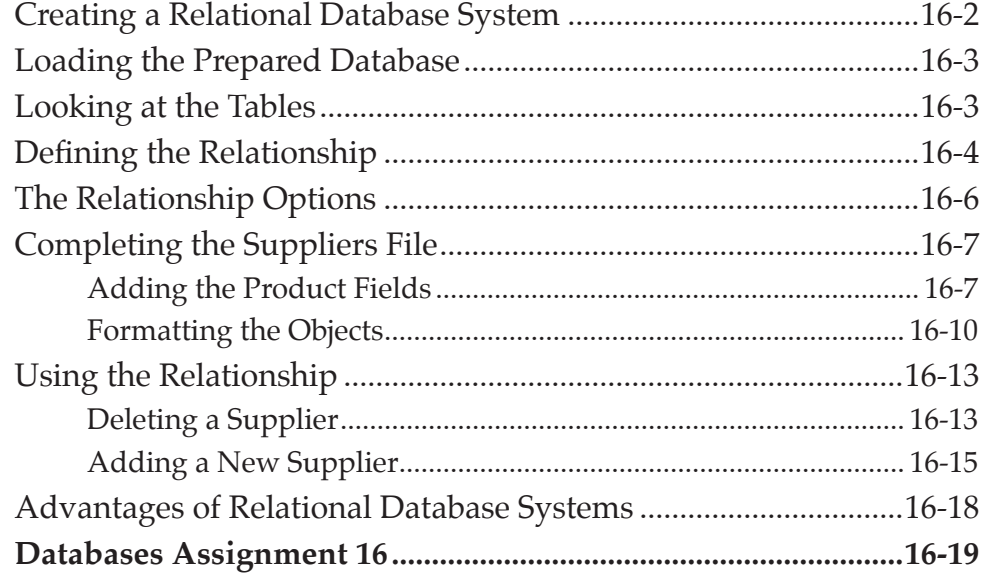

#### Chapter 17 Portals

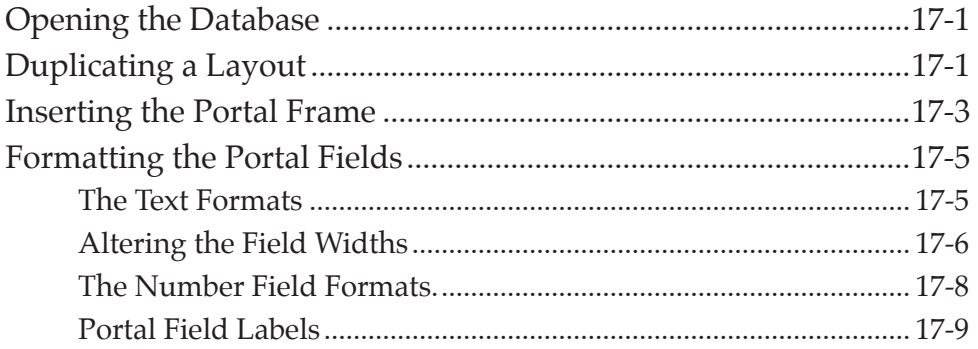

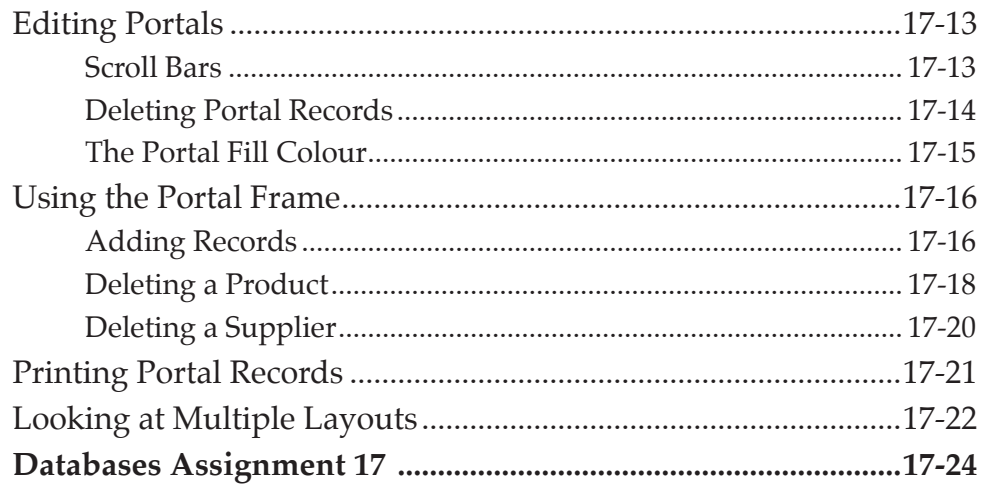

# Chapter 18 Sales Invoice Systems

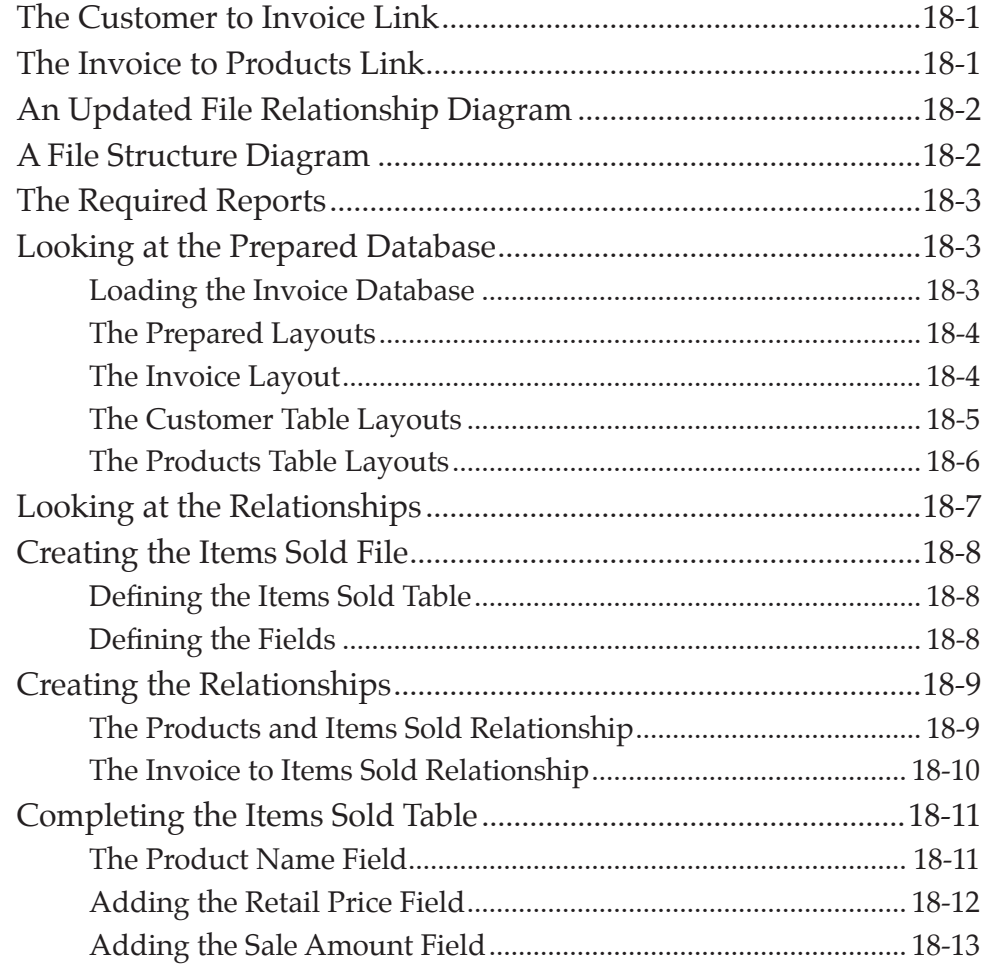

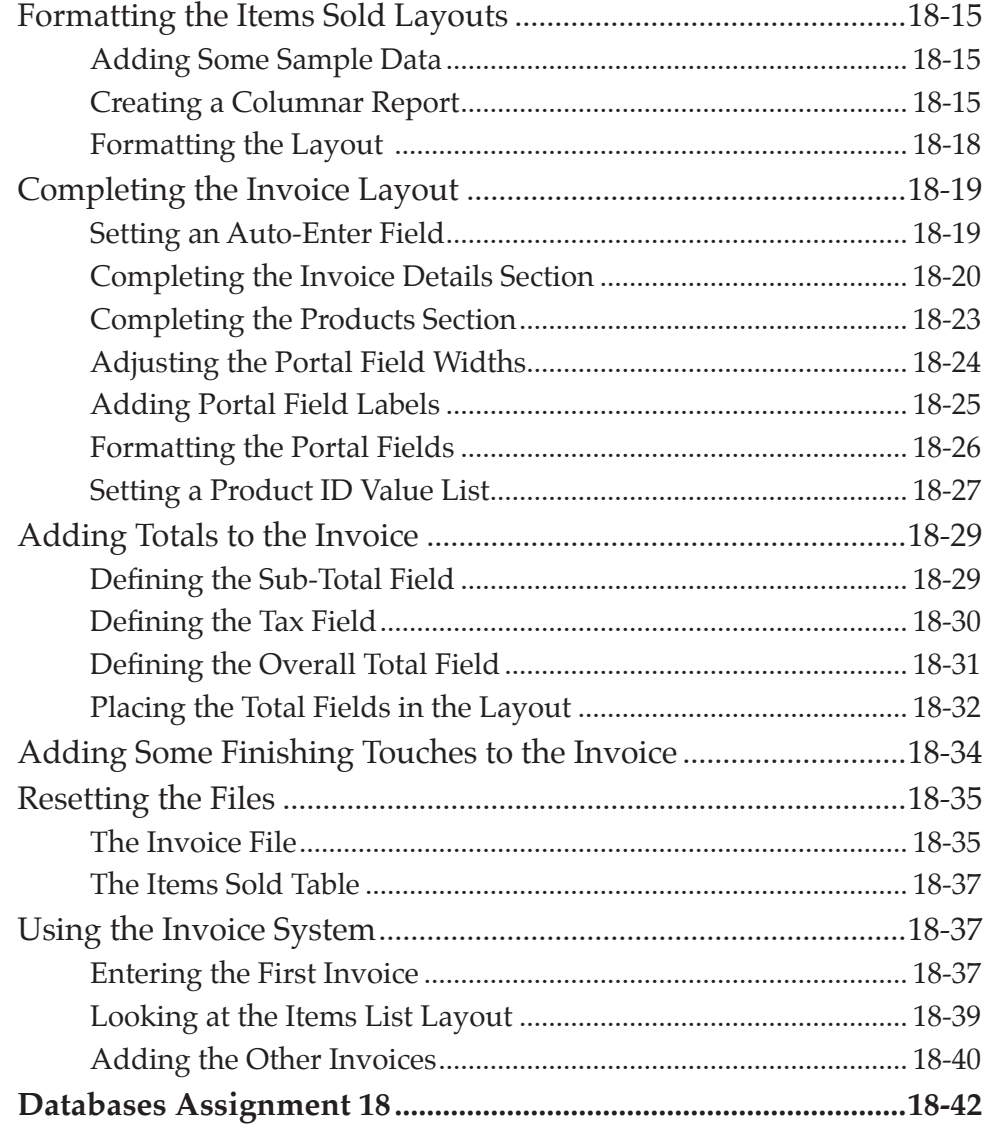

# **Chapter 19 Reporting on Invoice Systems**

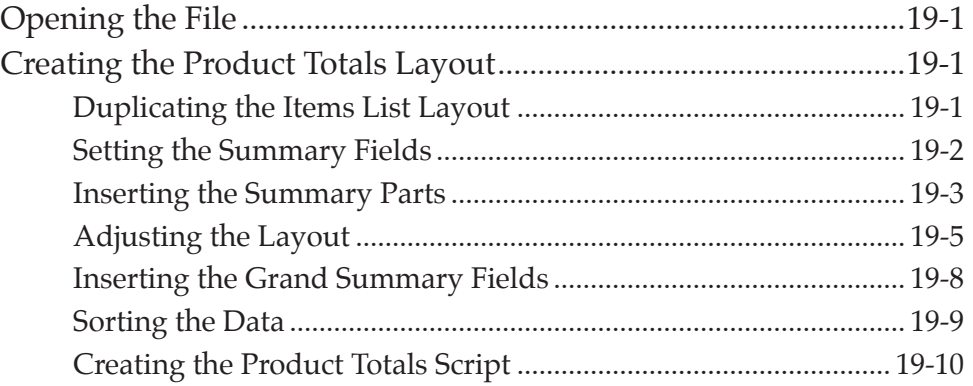

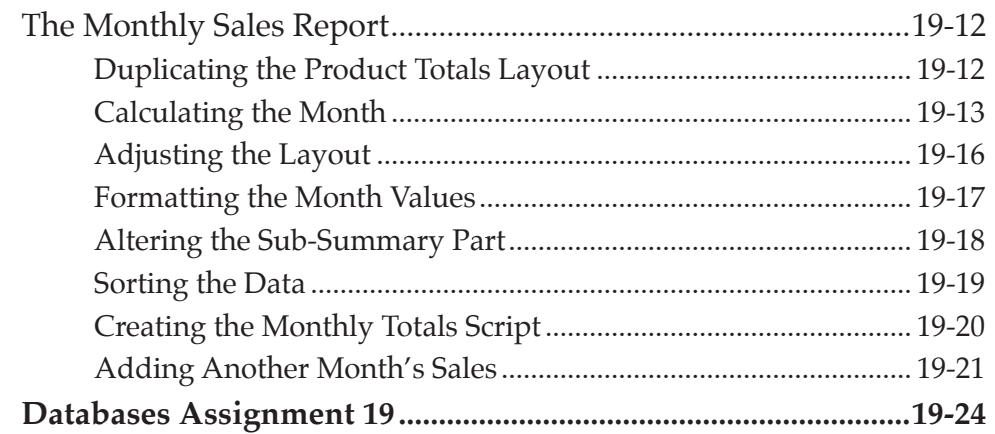

#### **Chapter 20 Useful Features**

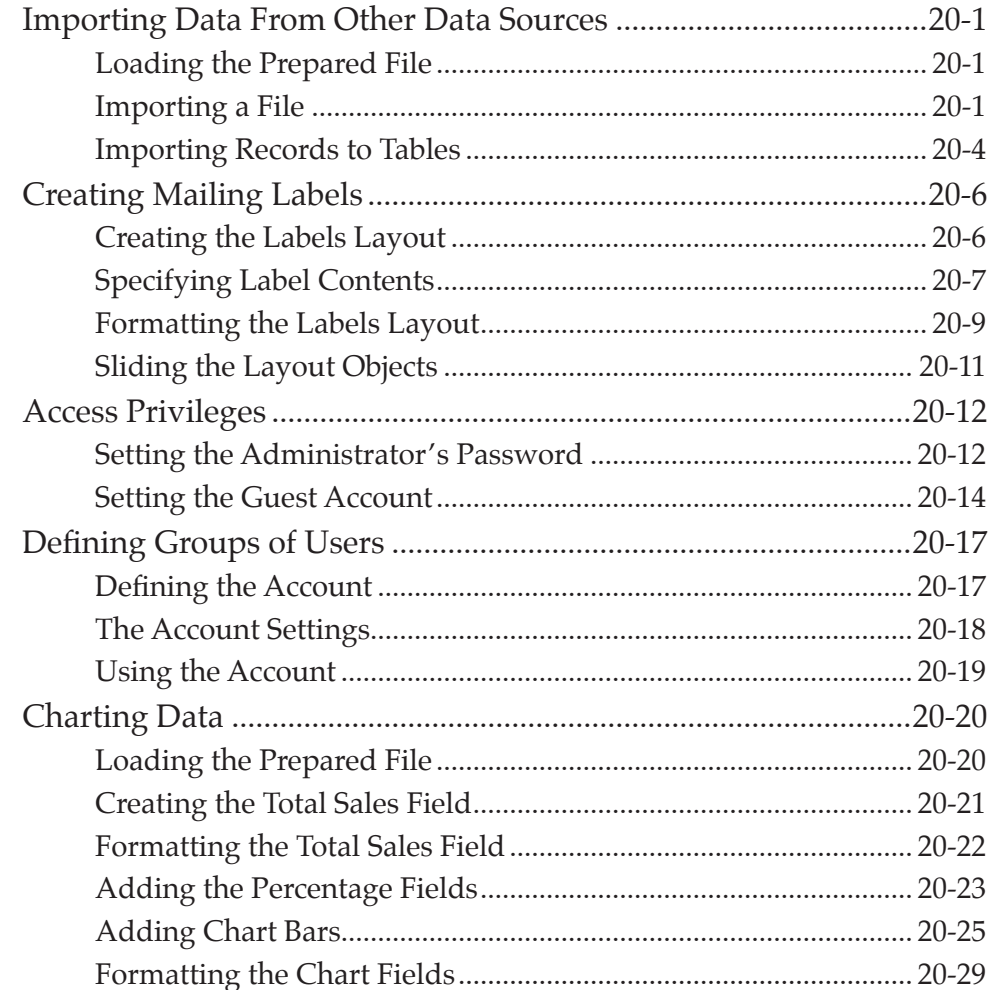